B to B - Praxistools für Unternehmen und Freiberufler

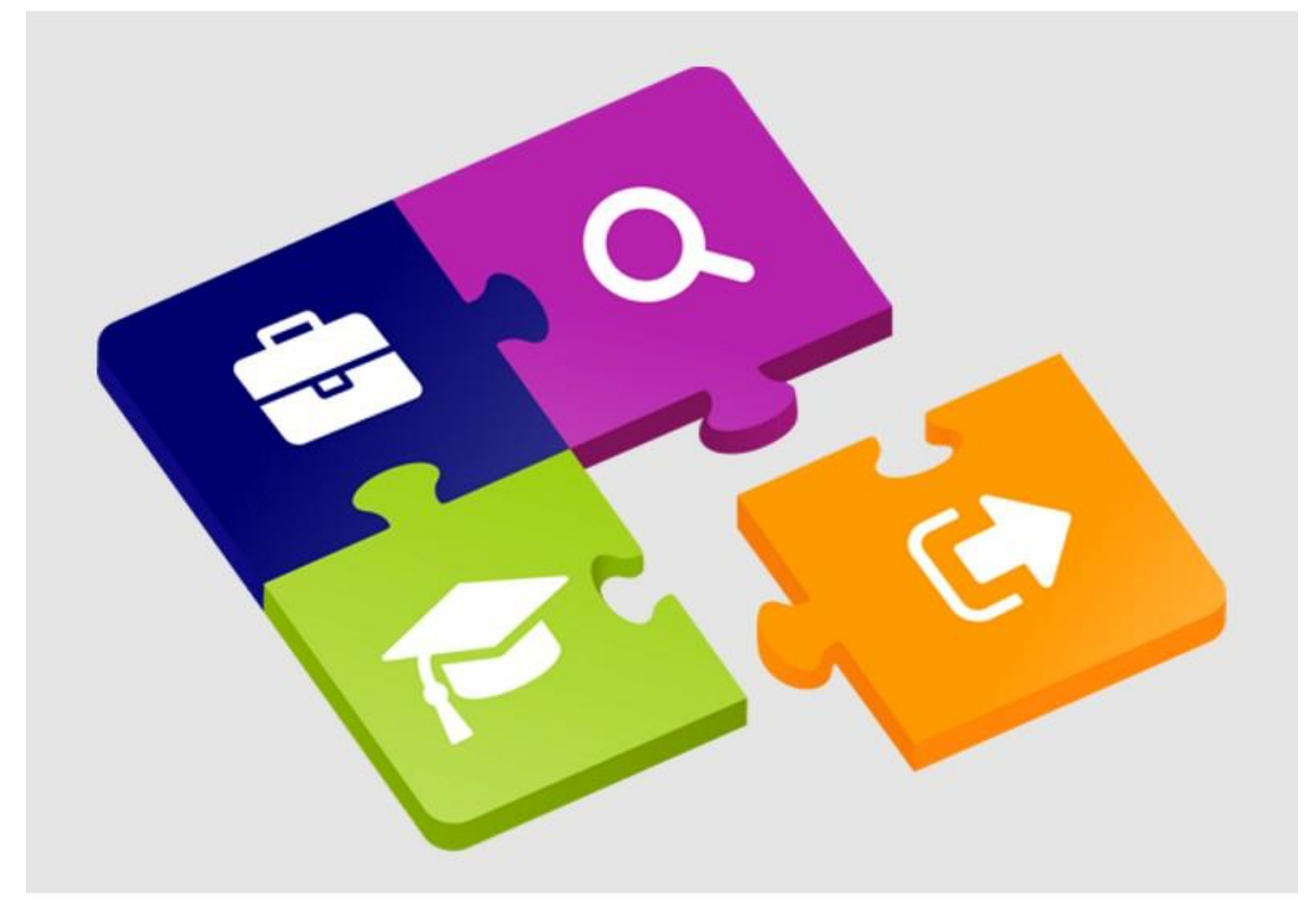

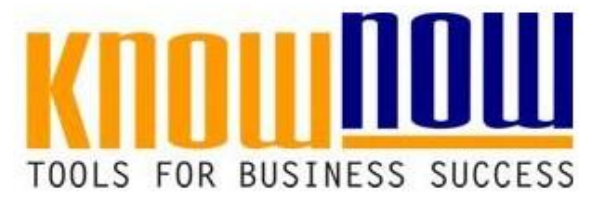

**Checkliste Zeitdiebe**

## **UseNOW** - TeachNOW - LearnNOW - FindNOW

- Sofort nutzbar: Auswählen Anpassen Anwenden
- In der Praxis erprobt und bewährt
- p<br>Persoareschäft sof In rugesgeseman so

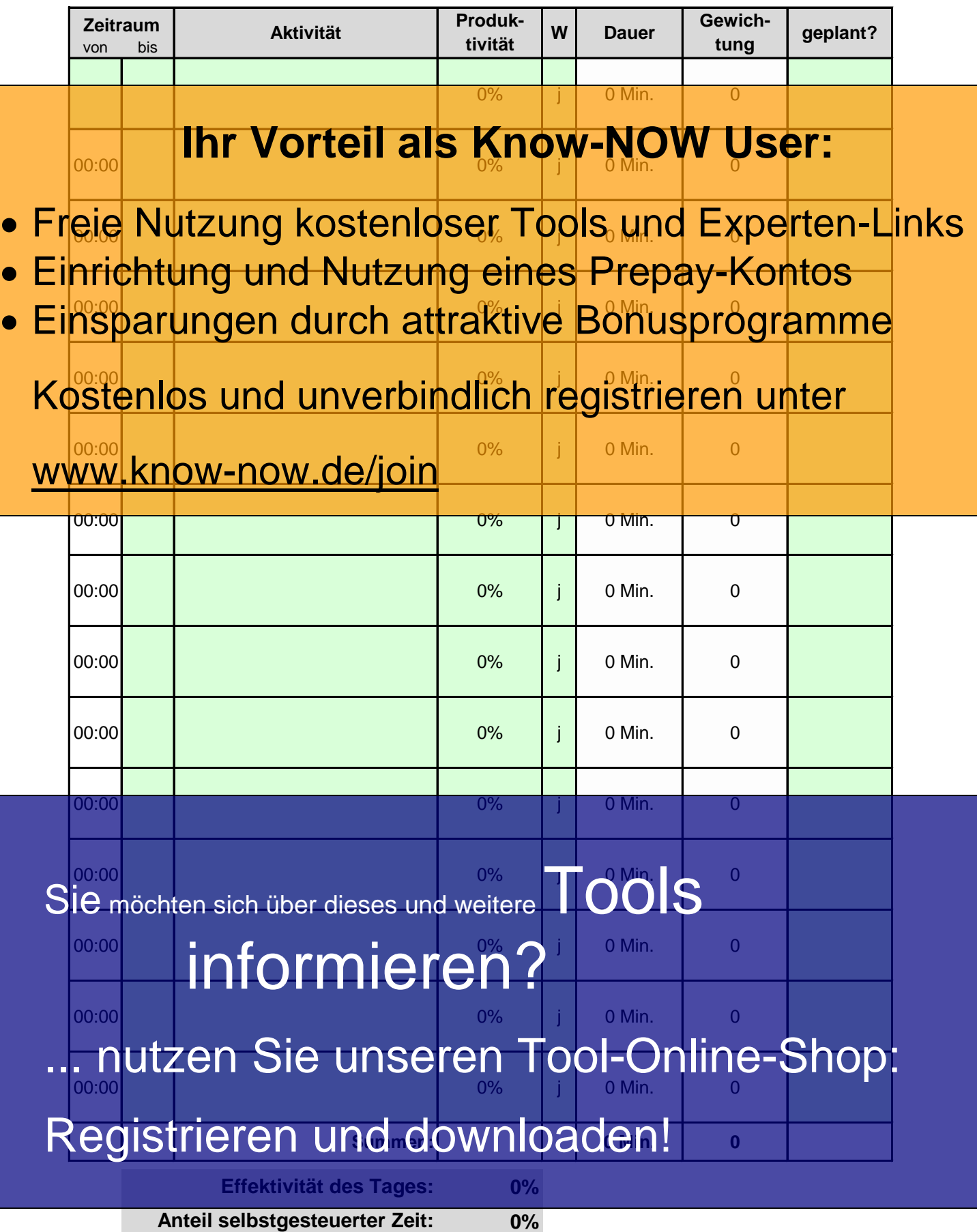

![](_page_2_Picture_266.jpeg)

![](_page_3_Picture_266.jpeg)

![](_page_4_Picture_264.jpeg)

![](_page_5_Picture_264.jpeg)

**Zeitprotokoll Kalenderwoche:**

## **Ihr Vorteil als Know-NOW User:**

- Dienstag 0% 0% 0% • Freie Nutzung kostenloser Tools und Experten-Links
- Donnerstag 1 0% 0% 0% **• Einrichtung Und Nutzung eines Prepay-Kontos**

Montag 0% 0% 0%

· Einsparungen durch attraktive Bonusprogramme

Kostenlos und unverbindlich registrieren unter

### www.know-now.de/join

![](_page_6_Figure_7.jpeg)

![](_page_7_Picture_384.jpeg)

**Hinweise zur Nutzung des Tools:**

## Hinweise zur Annes Vorteil als Know-NOW User:

Um das Tool an Ihre Organisation anzupassen müssen Sie nur die Arbeitsblätter "Titel" und

- "Nutzungsbedingungen" löschen, indem Sie diese mit der rechten Maustaste markieren und **• Frutzungshedingungen" loschen, indem Sie diese <del>m</del>it der rechten Na<del>jat</del>aste markieren und KS**
- Einrichtung und Nutzung eines Prepay-Kontos
- **Einsparungen durch attraktive Bonusprogramme**

Dieses Excell Tool bietet Ihnen die Mönichkeit ein Wochen Arbeitszeitprotokoll zu erstellen und Ress Fenllos hierat Ihrendie Mählichkeit ein Wregistriereimrigkalt zur erst

Berücksichtigung, ob die Tätigkeit geplant war, sowie deren Dauer und Gewichtung erhalten Sie www.khow-how de/joinasis weiterer Optimierung.

**So erstellen Sie Ihr Zeitprotokoll:**

Damit Sie sich einen exakten Überblick über Ihre tatsächliche Zeitverwendung verschaffen, sollten Sie für eine Woche folgendes tun:

Schreiben Sie in der Vorlage des Zeitprotokolls genau auf, wie viel Zeit Sie für welche Aktivitäten in Ihrem Berufsleben verbrauchen.

Dies erfordert etwas Disziplin, aber Sie erkennen so genau, wie viel Zeit Sie tatsächlich wofür verwenden.

Hinweis: Wählen Sie eine möglichst normale Woche.

#### **Eräuterung des Kriteriums Produktivität:**

0% bis 30% = nicht bis wenig produktiv 40% bis 50% = mittlere Produktivität 60% bis 80% = hohe Produktivität 98% bis 80% – Hohe Produktivität<br>98% bis 100% = sehr hohe Produktivität<br>SIE möchten sich über dieses und weitere TOOIS **Eräuterung des Kriteriums Wertung:** Bestimmte Zeiten, wie Pausenzeiten, Betriebt ersammlungen oder Feierlichkeiten sind zwar zu erfassen, jedoch für die Auswertung unrelevant ("j" = zu werten , "n" = nicht zu werten). tormieren

## ... nutzen Sie unseren Tool-Online-Shop:

Registrieren und downloaden!

### **So analysieren Sie Ihr Zeitprotokoll:**

Nach der Woche erhalten Sie wichte Informationen und können Ihr Zeitprotokoll nun analysieren. Automtisch wird Innen der Leiter der Randen der Anteil der Westbisch Han and Automtisch wird Innen Versien and (geplanten) Zeit ausgerechnet und im Wochenablauf dargestellt.

- . Freie Nutzung kostenloser Tools und Experten-Links folgende Fragen stellen:
- Wie wichtig ist diese Aktivität für meinen beruflichen Erfolg? Einrichtung und Nutzung eines Prepay-Kontos
- t inspart Tagen durch eit rakture Bonusch • Einsparungen durch attraktive Bonusprogramme • Wie hoch ist der geplante prozentuale Anteil?

Kostenlos und unverbindlich registrieren unter Var ich produktiv oder nur beschäftig

Wie hoch war der produktive Anteil?

www.know-nowede/join wenig produktiven Aufgaben verbringen?

- Wie viele Unterbrechungen gab es?
- Wann war ich am produktivsten?
- Wie kann ich meine Zeit besser unter Kontrolle bringen?
- Wie hoch ist der Zeitanteil, den ich realistischerweise im voraus planen könnte?

Suchen Sie nach den Aktivitäten, für die Sie die meiste Zeit investieren. Und stellen Sie sich die Frage, ob Sie weiterhin bereit sind, so viel Zeit für bestimmte Aktivitäten aufzuwenden.

Vielleicht möchten Sie auch für wichtige Aktivitäten ab sofort mehr Zeit haben als bisher? Diese Zeit müssen Sie dann woanders einsparen. Sie können nun aus Ihrem Zeitprotokoll erfahren, ob und wie Sie Ihren Tagesablauf gestalten wollen, um mehr von den Aufgaben erledigen zu können, die Ihnen nützen.

Dabei geht es ganz allein um Sie. Sie müssen hier keine Wertung vornehmen, keine Auflagen erfüllen, oder jemand anders zufrieden stellen.

Urteilen Sie nicht gleich hart über sich, wenn Sie feststellen, dass Sie ziemlich viel Zeit<br>VSiehmoder mit Siehrin verhringen, die Imeri eigen licht im Konchtig sind, denn Sie haben v**ortideln oder mit Sachen verbringen, die Ihnen eigen lich nicht so wichtig sind, denn Sie haben** Urteilen Sie nicht gleich hart über sich, wenn Sie fests<del>telle</del>n, dass Sie :<br>v**Siedeln oder mit Sachan verbringen, die Ihnen eigen lic** $\bigcap_{\Omega}\mathbb{C}$ **Sie :<br>ja die Mögnchten, das jederzeit zu andern.** 

# informieren?

nutzen Sie unseren Tool-Online-Shop:

Registrieren und downloaden!

**Kampf den Zeitfressern - die Zeitfresserrangliste:**

# 1. Keine Tagesprioritäten oder Tagesziele formuliert **Ihr Vorteil als Know-NOW User:**

2. Versuch, alles selbst und dies auf einmal zu tun

- · Freie Nutzung kostenloser Tools und Experten-Links 4. Zu wenig Information durch Hast oder Ungeduld
- . Einrichtung und Nutzung eingeauf einen Kontos
- 6. Zu viel Arbeit an Routine-Papierkram oder Email-Posteingang • Einsparungen durch attraktive Bonusprogramme 8. Keine geeignete Methode zur Aufgabenbewältigung

Kostenlos und unverbindlich registrieren unter

10. Permanente telefonische Unterbrechungen

11. Störungen durch unangemeldete Besucher www.know-now.de/join

- 13. Rückfragen wegen unvollständiger, verspäteter Informationen
- 14. Statt Arbeitsdisziplin, im Internet surfen
- 15. Aufgaben nicht zu Ende führen oder Angefangenes liegen lassen
- 16. Ablenkung durch Störungen von außen (z.B. Lärm)
- 17. Keine Pufferzeiten eingeplant
- 18. Teilnahme an überflüssigen Besprechungen
- 19. Keine oder unpräzise Kommunikation
- 20. Zu viele private Schwätzchen (auch am Telefon)
- 21. Zu viel Kommunikation und zu viele Aktennotizen

### 22. Unfähigkeit zuzuhören

### 23. Unentschlossenheit

- 24. Alle Fakten zu genau wissen wollen
- 

25. Den individuellen Tagesrhythmus nicht beachten<br>2Siel lange Zeit für wichtige Entscheidungen 2<sup>6</sup>. Zu lange Zeit für wichtige Entscheidungen 23. Den mutviddellen Tagesmynimus micht beam ten<br>25. Gunden sich über dieses und weitere<br>27. Zu wer Beschäftigung mit Computerproblemen

- 
- 28. Chef will alles **renau wissen** 28. Chef will als fenantwissie Fen ?ust)
- 30. Keine klare Vorstellung über die zu erledigende Aufgabe
- nutzen Sie unseren Tool-Online-Shop:

## Registrieren und downloaden!

### **Nutzungsbedingungen von Fachinformationen:**

(1) Für vorsätzliche oder grob fahrlässige Pflichtverletzungen haftet der Lizenzgeber. Dies gilt auch für Erfüllungsgehilfen.

(2) Für Garantien haftet der Lizenzgeber unbeschränkt.

(3) Für leichte Fahrlässigkeit haftet der Lizenzgeber begrenzt auf den

vertragstypischen, vorhersehbaren Schaden.

(4) Der Lizenzgeber haftet nicht für Schäden, mit deren Entstehen im Rahmen des Lizenzvertrags nicht gerechnet werden musste.

(5) Für Datenverlust haftet der Lizenzgeber nur, soweit dieser auch bei der Sorgfaltspflicht entsprechender Datensicherung entstanden wäre.

(6) Eine Haftung für entgangenen Gewinn, für Schäden aus Ansprüchen Dritter gegen den Lizenznehmer sowie für sonstige Folgeschäden ist ausgeschlossen.

(7) Der Lizenzgeber haftet nicht für den wirtschaftlichen Erfolg des Einsatzes der Tools oder Trainings.

(8) Die Haftung nach dem Produkthaftungsgesetz bleibt unberührt.